#### WRF-NMM: Initialization with Real Data

Matthew Pyle 8 August 2006

## **Overview**

- Where does "real" fit into the WRF-NMM system?
- Brief code description
- Running "real": The namelist, input and output files

# Where does "real" fit?

- The SI by itself **DOES NOT** generate the files needed to run the WRF model.
- The "real" program reads the SI output, and creates WRF dynamical core specific variables that are output to an initial condition (*wrfinput\_d01*) and lateral boundary condition (*wrfbdy\_d01*) file.
- Built alongside the WRF forecast model, it utilizes the WRF software infrastructure.

## Code description

- The unique "real" functionality is largely contained in ./main/real\_nmm.F and ./dyn\_nmm/module\_initialize\_real.F.
- However, the program utilizes code shared with the forecast model for common tasks such as reading and writing data.

## Code description (cont.)

- In broad terms, the code (main program and subroutines) within real nmm.F:
	- **Holland**  Does time looping and makes the calls that read in the SI output files.
	- **Harry Committee** Calls init\_domain (next slide)
	- – Calls start\_domain, which initializes variables, allocates arrays, and performs other assorted tasks.
	- **Harry Committee** Computes boundary tendencies.
	- – Makes calls to write the output *wrfinput\_d01* and *wrfbdy\_d01* files.

## Code description (cont.)

- The module\_initialize\_real code (init\_domain):
	- **Hart Committee**  Interpolates input soil data in the vertical, and generates the appropriate surface fields for the selected physics options.
	- – Strives to maintain consistency between various land surface characteristics (land/sea mask, sea ice, veg/soil classes, skin temperature, albedo, …)
	- **Harry Committee**  Generates a variety of fields used by the model dynamics – many depend on the model timestep, and thus must be defined within real.

## Namelist items

• The same *namelist.input* file used to run the WRF model is also used when running "real". It is NOT the same as the namelist used with the SI code.

• Will attempt to limit the namelist discussion here to items directly relevant to "real".

#### &time\_control

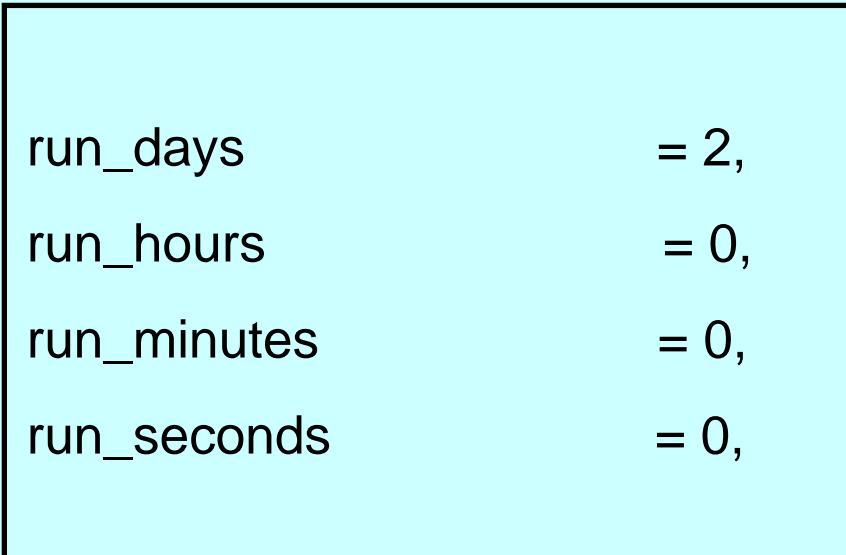

Specifies the length of the model forecast. Alternately, these "run\_" specifications can be set to zero, allowing the "start\_" and "end\_" definitions (next slide) to control forecast length.

### &time\_control (cont.)

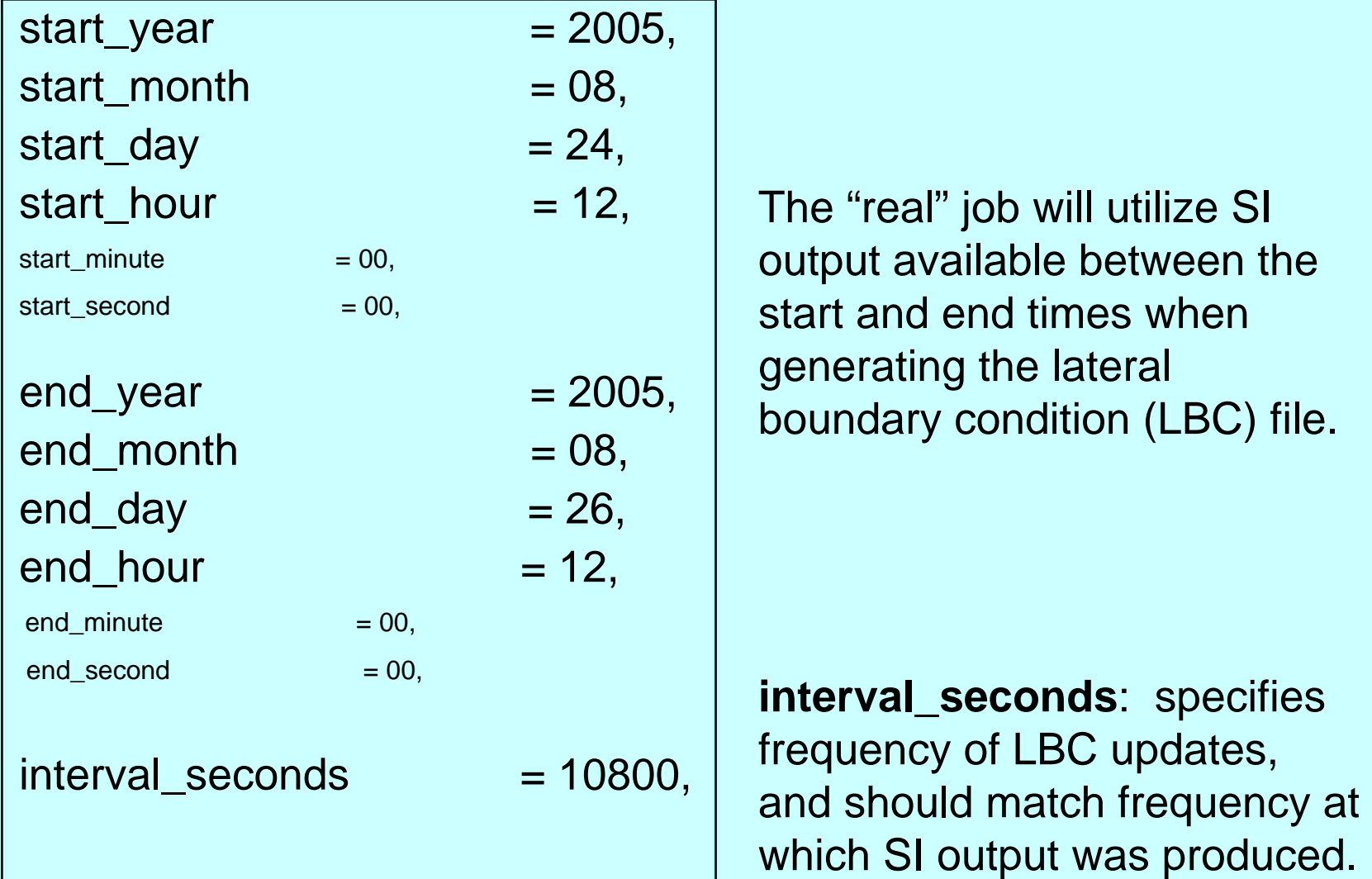

## &domains

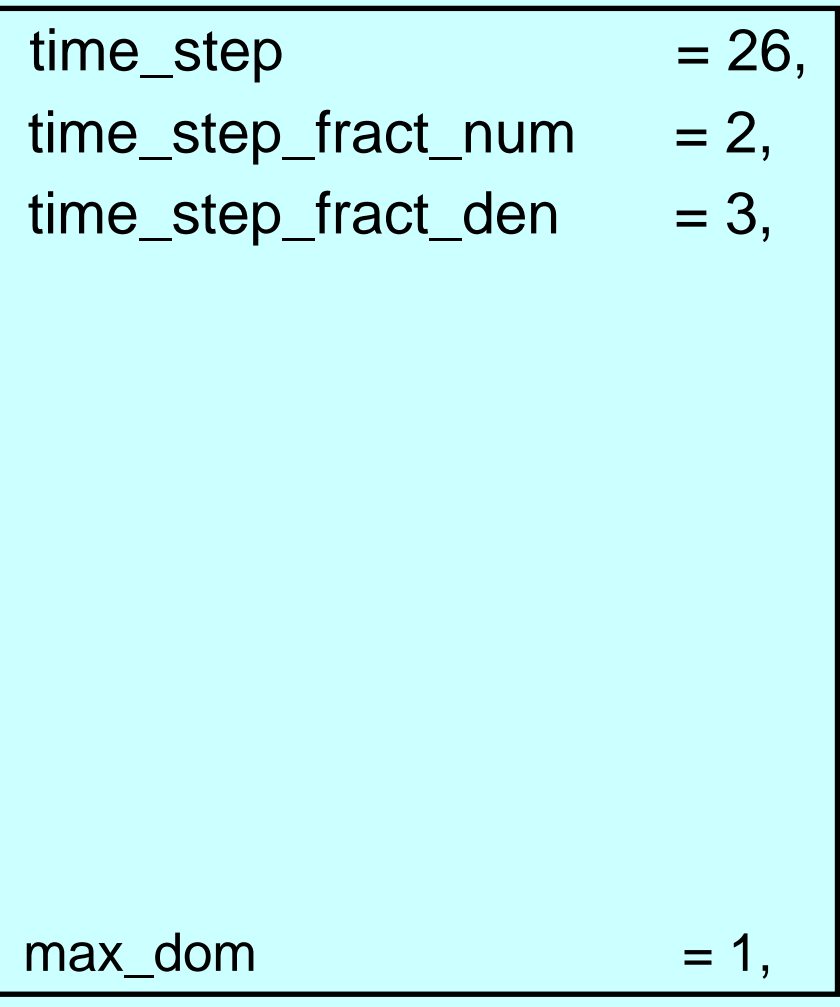

Defines model time step in seconds (including a fractional component). Here defined as 26 2/3 s.

WRF-NMM model time step is generally about 2.25 x (grid spacing in km), or about 330 x (angular grid spacing) and is selected to obtain an integer number of time steps per hour

max\_dom should remain one (no nesting here yet).

# &domains (cont.)

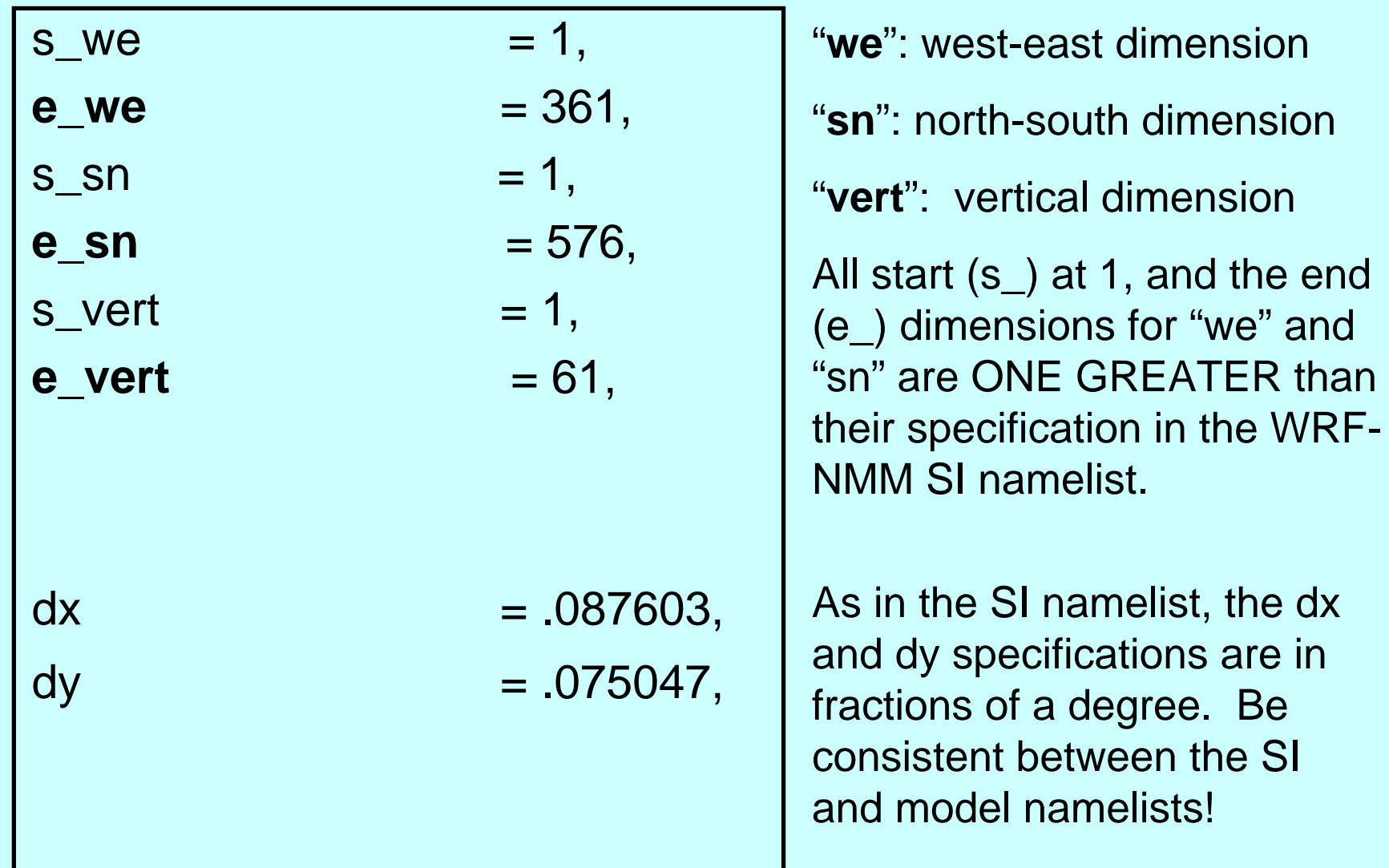

#### Running real\_nmm.exe

Assuming that:

- The WRF source code has been successfully downloaded and compiled.

- WRF-NMM SI output exists for the domain and forecast period of interest.

-The WRF namelist file has been properly edited.

- Combine the contents of ./WRFV2/test/nmm\_real/ or ./WRFV2/run/ (including *real\_nmm.exe* and the *namelist.input* file) and the WRF-NMM SI output files (*wrf\_real\_input*…) into a single run directory.
- *real\_nmm.exe* can be run serially or using distributed memory parallelism (choice determined by how the source code is compiled).
- "real" is memory intensive, particularly for large domains. Running on multiple CPUs may provide access to more memory, which enables runs over larger-dimension domains.

- About how much memory is used? A non-representative sample of domains:
	- – 360 x 575 x 60 (~ 4.8 GB on single proc, ~510 MB/proc when distributed over 12 processors)
	- **Harry Committee** 530 x 851 x 35 (~ 6.4 GB)
	- **Hart Committee** 110 x 181 x 35 (~ 314 MB)

- Run as a parallel job:
	- **Hart Committee** mpirun –np # *real\_nmm.exe*
	- **Hart Committee** poe *real\_nmm.exe*
	- **Hart Committee**  Log file(s) in rsl.out.\* and rsl.error.\* (one pair of rsl.\* files for each procesor)
- Run serially:
	- –./*real\_nmm.exe* > real.log 2>&1 (sh/ksh)
	- –./*real\_nmm.exe* >& real.log (csh)

- If all goes well, will end up with non-zero length *wrfinput\_d01* and *wrfbdy\_d01* output files.
- Can examine these files (assuming they are netCDF) with ncdump, ncBrowse, or a similar netCDF tool.
- If *real\_nmm.exe* runs to completion, the line "real\_nmm: SUCCESS COMPLETE REAL\_NMM INIT" will be near the end of the log file.

## The WPS future:

- The "real" job isn't immune from the preprocessing changes coming due to the advent of the so-called WPS.
- The vertical interpolation functionality will become part of "real"; this change is the primary piece of work that needs to be done for the WRF-NMM to become ready for the WPS.

# Acknowledgements

- Some ideas for this talk came from Dave Gill's ARW Tutorial slides.
- Dave also provided guidance in the initial development/port of a "real" capability into the WRF-NMM.